# **POSTER SESSION INSTRUCTIONS POPULATION ASSOCIATION OF AMERICA 2014 ANNUAL MEETING**

The PAA 2014 Annual Meeting Poster Sessions will be held at the Boston Marriott Copley Place in the Back Bay Exhibition Center, Third Floor, on May 1-3.

**If you are unable to present your poster at the meeting, please notify us as soon as you can by sending email to paa2014@princeton.edu so that we can assign your poster space to an author who would very much appreciate the opportunity to present in a PAA poster session. Thank you!** 

The time schedule for posters and when posters may be mounted is:

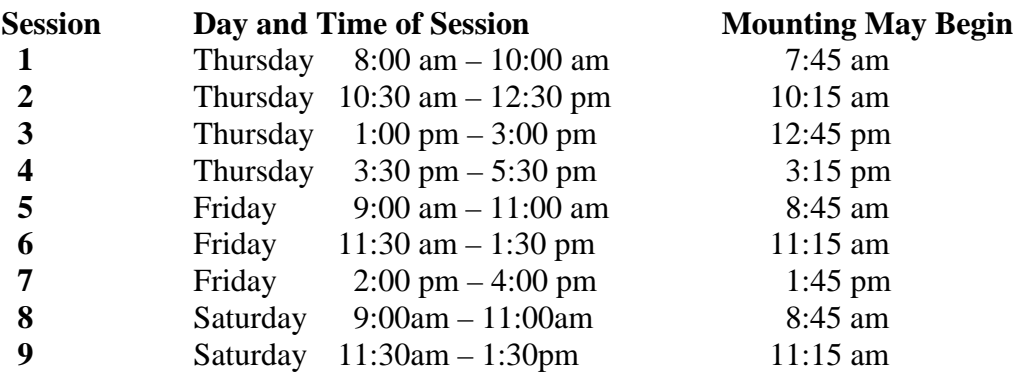

Please remove your poster materials immediately following your session.

Poster sessions are well attended, so please be prepared for lots of interest. PAA will recognize up to five posters in each session for their quality of content, significance of issue, innovation of approach, visual appeal, and overall impression (how well does the poster present the substance). Judges will circulate and award ribbons at the end of each session. Winners and their posters will be photographed for the PAA website. See www.populationassociation.org/sidebar/annual-meeting/poster-winners/ for past winners which provide excellent examples of very effective posters.

# **UPLOAD YOUR PAPER OR POSTER:**

While we encourage you to upload either your paper or your poster to the PAA 2014 meeting website, you are not required to upload anything. If you prefer, you can revise the extended abstract. If you do nothing, the abstract you submitted will be available on the PAA 2014 meeting website. Our goal is to provide you with the opportunity to publicize your work in the way that suits you best; to this end, please log onto the PAA 2014 website http://paa2014.princeton.edu.

## **POSTER TIPS:**

The poster board to which you will attach your poster is a framed cork surface, 4 feet high and 8 feet wide. One poster presentation will be mounted on each side of the board. Use thin, lightweight mounting materials, since heavy board is difficult to keep in place. Push pins will be provided.

## **Title**

Prepare a banner for the top of the poster indicating the title, author(s), and affiliation(s). Lettering on the banner should be at least one inch high.

## **Layout**

Avoid long textual passages and use graphs and diagrams as much as possible.

Details of the methodology generally should be brief (unless your poster focuses on a methodological development).

Use a large font size for your text, such as 24-point.

Arrange materials in columns rather than in rows.

Indicate the sequence of figures or graphs with numbers or letters at least one inch high.

#### **Graphs/Illustrations**

Figures should be designed to be viewed from a distance (3-4 feet).

Use clear graphics.

Each figure or table should have a heading in large typeface.

Detailed information should be provided in a legend below in smaller typeface.

Figure legends should describe concisely the content of the figure and the conclusions.

#### **Presentation**

Prepare a short verbal description of your key findings.

Consider providing an abstract, handout or copies of your paper to distribute.

At least one of the authors should be present during the entire poster session.

## **Questions?**

If you have any questions, please contact the PAA office:  *telephone* 301/565-6710, *fax* 301-565-7850, *e-mail* membersvc@popassoc.org or visit the PAA website www.populationassociation.org .